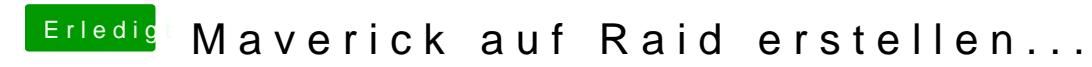

Beitrag von TuRock vom 10. November 2014, 21:32

Manuel deaktivieren s.Bild!